## Sketch | mini-biblioteka JavaScriptowa symulujaca odreczne szkicowanie

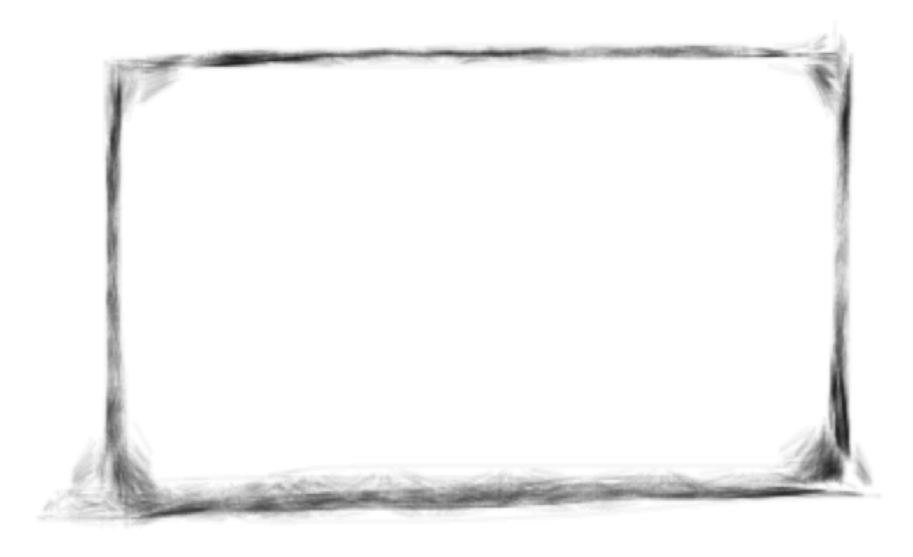

**Zlecenie**

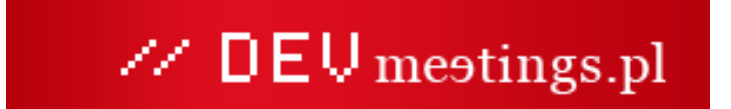

Team DevMeetings.pl zleci wykonanie mini-biblioteki (implementacja w JavaScript lub CoffeeScript) symulujacej odreczne rysowanie podstawowych figur geometrycznych oraz zlozonych obiektow graficznych. Rysowane figury musza miec "odreczny" charakter, symulujacy rysowanie kreda, weglem lub olowkiem.

## **Funkcjonalnosc**

- Ustawienienie parametrow pedzla: grubosc, kolor, szybkosc rysowania, glosnosc dzwieku
- Rysowanie obiektow / figur: linia, prostokat, elipsa
- Rysowanie zlozonych figur / obiektow (np. strzalka, trojkat)
- Wypelnianie obiektow
- Pismo (pisanie litera po literze znakami "drukowanymi", bez laczenia znakow w pismo odreczne)

## **Technologie**

- JavaScript lub CoffeeScript
- Szkicowanie na canvasie

## **Pytania?**

Chetnie odpowiem na wszelkie pytania zwiazane z projektem: Piotr Zwolinski, zwolinskipiotr@gmail.com rowniez podczas rozmowy Skype / telefonicznej.

## **Dalsze kroki**

Chcialbys podjac sie projektu? Skontaktuj sie z nami, prosimy rowniez o wstepne oszacowanie pracochlonnosci oraz kosztow wykonania projektu (widelki cenowe).

## **Proponowany harmonogram**

### **Iteracja #1 Okreslenie API biblioteki**

Wspolne okreslenie API biblioteki, metod publicznych. Na tym etapie wspolpraca miedzy wykonawca a zespolem DevMeetings.

**Wynikiem iteracji jest:** Specyfikacja API biblioteki

## **Iteracja #2** Proste wyswietlanie obiektow

Proste wyswietlanie obiektow / figur (bez animacji rysowania), "zwyklymi" nieostylowanymi pedzlami Canvasowymi – jako podstawowa implementacja API, przykladowo:

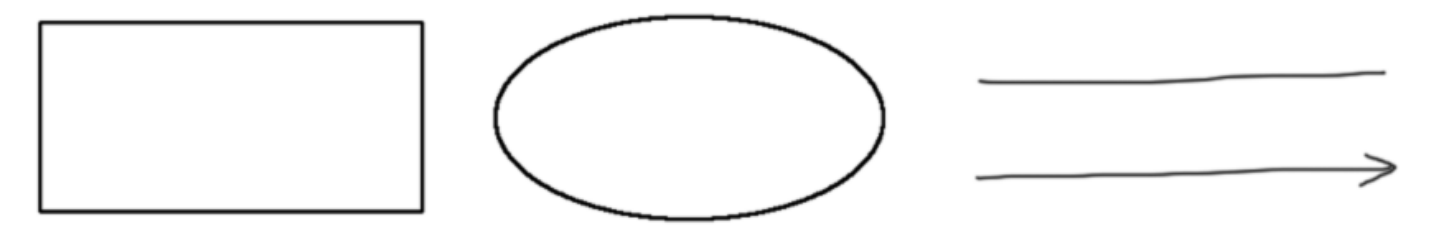

#### **Wynikiem iteracji jest:**

Pierwsza wersja biblioteki umozliwiajaca wyswietlanie (zwykle nieostylowane linie): odcinkow, elips, prostokatow, bez animacji rysowania

## **Iteracja #3 Rysowanie zlozonych figur**

Rysowanie zlozonych figur skladajacych sie z odcinkow i figur podstawowych (definicja zlozonych obiektow np. poprzez liste wierzcholkow)

**Przykladowe figury:**

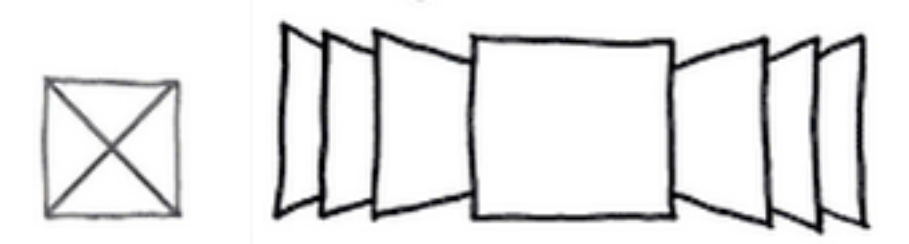

#### **Do ustalenia jest sposob definiowania figur:**

- JSON
- lub imperatywnie rysowanie odcinkow / prostokatow / elips
- Inna propozycja?

Chcemy moc zdefiniowac biblioteke obiektow, ktore bedzie mozna rysowac np. poprzez .draw("box-placeholder")

#### **Wynikiem iteracji jest:**

Kolejna wersja biblioteki umozliwiajaca wyswietlanie (zwykle nieostylowane linie) zlozonych obiektow.

## **Iteracja #4** Nadanie rysowanym obiektom stylistyki olowka / wegla

Narysowane obiekty powinny miec styl "rysowany":

# **Iteracja #3** -->

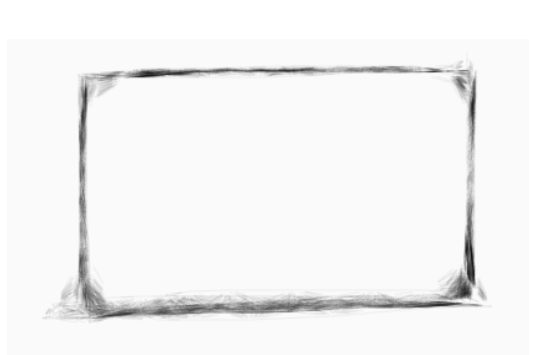

**Iteracja #4**

#### **Wynikiem iteracji jest:**

Kolejna wersja biblioteki wyswietlajaca ostylowane figury / obiekty (charakter rysowania olowkiem). API nie zmienia sie w stosunku do poprzedniej iteracji.

## **Iteracja #5 Animowanie rysowania**

Figury maja byc rysowane (nie wyswietlane w calosci).

API musi umozliwiac ustawienia parametrow zwiazanych z animacja rysowania:

- szybkosc szkicowania
- glosnosc dzwieku

#### **Dzwiek szkicowania:**

Podczas szkicowania ma byc wydawany dzwiek olowka, zsynchronizowany z rysowaniem, w stylu:

- http://www.youtube.com/watch?v=bWbRCU77IZY
- http://www.youtube.com/watch?v=7zGKdg9qIJM
- http://www.youtube.com/watch?v=GvTCvKWkQqo

#### **Wynikiem iteracji jest:**

Kolejna wersja biblioteki rysujaca (a nie wyswietlajaca) obiekty i figury graficzne. API nie zmienia sie w stosunku do poprzedniej iteracji.

## **Iteracja #6 Wypelnienia figur**

Figury zamkniete (prostokaty, elipsy, zlozone figury z poprzedniej iteracji) moga byc wypelniane – tez stylem "rysowanym". Rysowanie wypelnienia tez sie animuje (z okreslona szybkoscia):

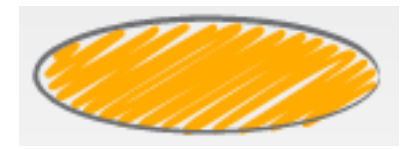

API musi umozliwiac ustawienia parametrow zwiazanych z wypelnianiem danej figury:

- kolor
- "gestosc kresek" (do ustalenia jaki algorytm pod to podpiac)
- szybkosc wypelniania (jak szybko sa rysowane poszczegolne linie wypelnienia)
- glosnosc dzwieku

#### **Wynikiem iteracji jest:**

Kolejna wersja biblioteki wspierajaca rowniez odreczne wypelnianie figur.

## **Iteracja #7 Pismo odreczne**

Mozliwosc pisania tekstow, litera po literze – litery "drukowane", ktore mozemy zdefiniowac jako figury zlozone – iteracja #3. API musi wspierac prosta metode pisania tekstow, typu .type("To jest tekst").

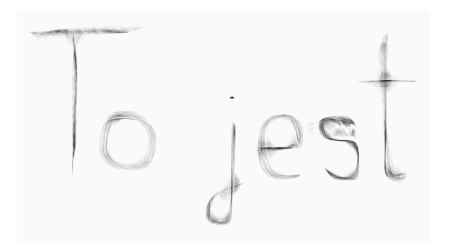

#### **Wynikiem iteracji jest:** Kolejna wersja biblioteki wspierajaca rysowanie tekstow, litera po literze.

## Stylistyka, inspiracje

http://www.youtube.com/watch?v=1618qH7KojU

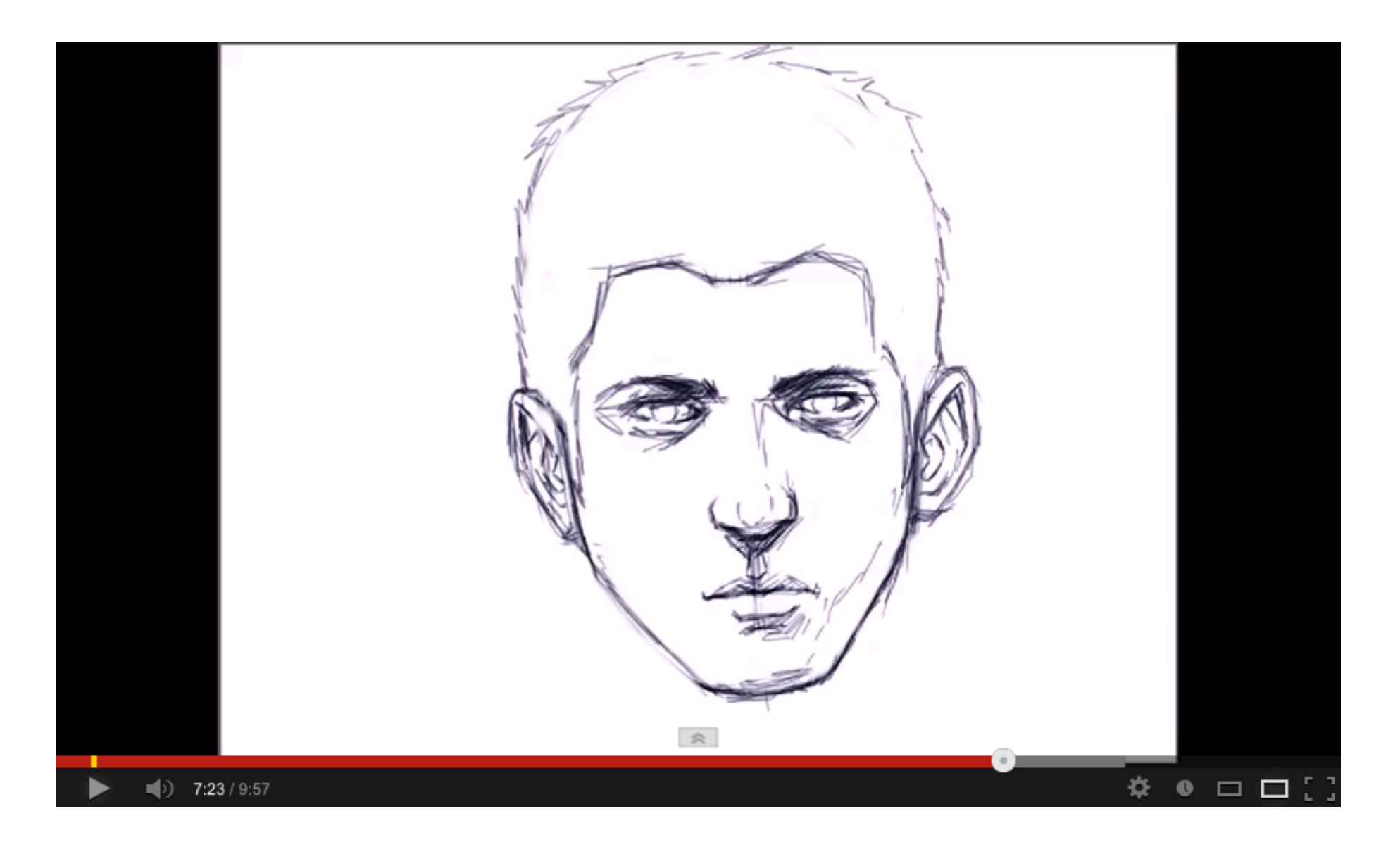

## Stylistyka, inspiracje

http://www.zefrank.com/scribbler/about.html

http://mrdoob.com/projects/harmony/

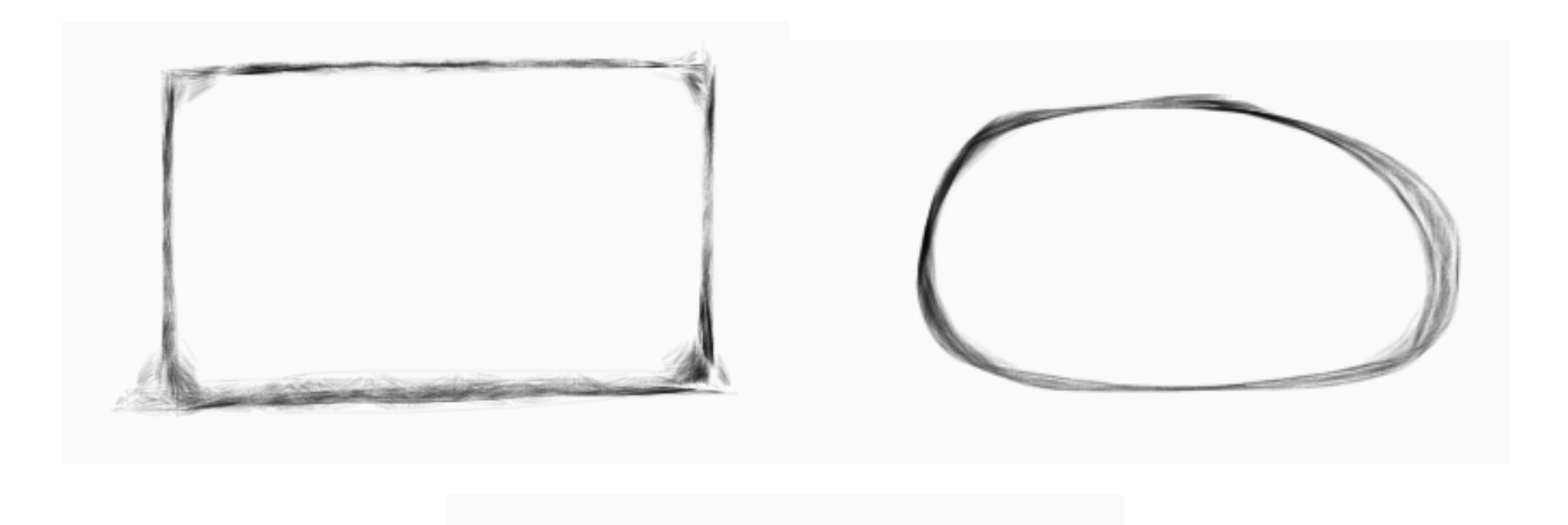

![](_page_8_Picture_1.jpeg)

![](_page_9_Picture_1.jpeg)

![](_page_10_Figure_1.jpeg)

## **Czego oczekujemy od Ciebie i co dajemy**

Idealnie jesli bedziesz w stanie wziac odpowiedzialnosc za caly projekt – dostarczajac nam produkt, nie jego czastki.

#### **Oczekujemy:**

• Dostarczenia przez Ciebie pelnowartosciowego "produktu" – bedzie wykorzystywany jako biblioteka w naszych produktach edukacyjnych

#### **Z naszej strony gwarantujemy:**

- Dyskusje na temat sposobu zaprezentowania danego feature'a z naszym zestpolem developerow.
- Kreatywna burze mozgow i kreatywna, wartosciowa krytyke :-)
- Review techniczne, support przez naszych JavaScriptowcow
- Support naszych designerow